- 1. https://data-artisans.com/blog/extendingthe-yahoo-streaming-benchmark
- 2. http://www.tutorialspoint.com/apache\_kafka/

#### Bibliographie / sources

#### **5. Results**

## A Performance Evaluation of Apache Kafka in Support of Big Data Streaming Applications

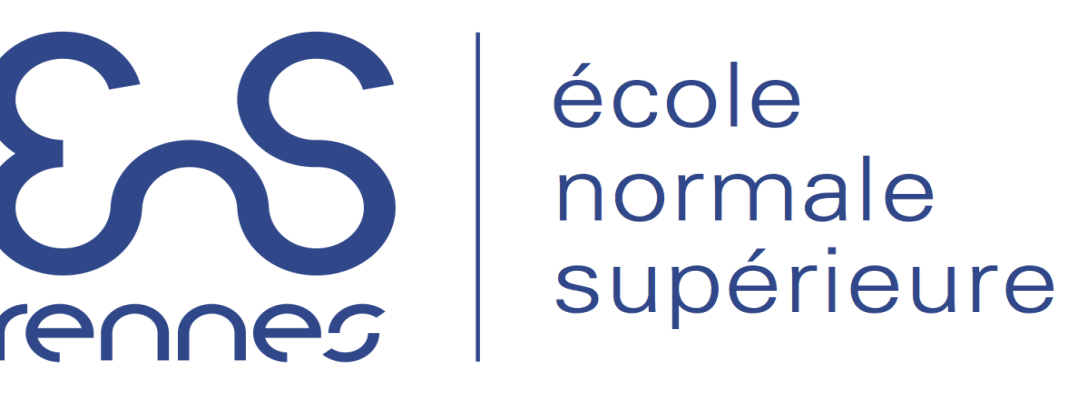

Paul LE NOAC'H<sup>1</sup>, Alexandru COSTAN<sup>2</sup>, Luc BOUGE<sup>3</sup> <sup>1</sup> INSA Rennes, <sup>2</sup> INRIA / INSA Rennes, <sup>3</sup> ENS Rennes

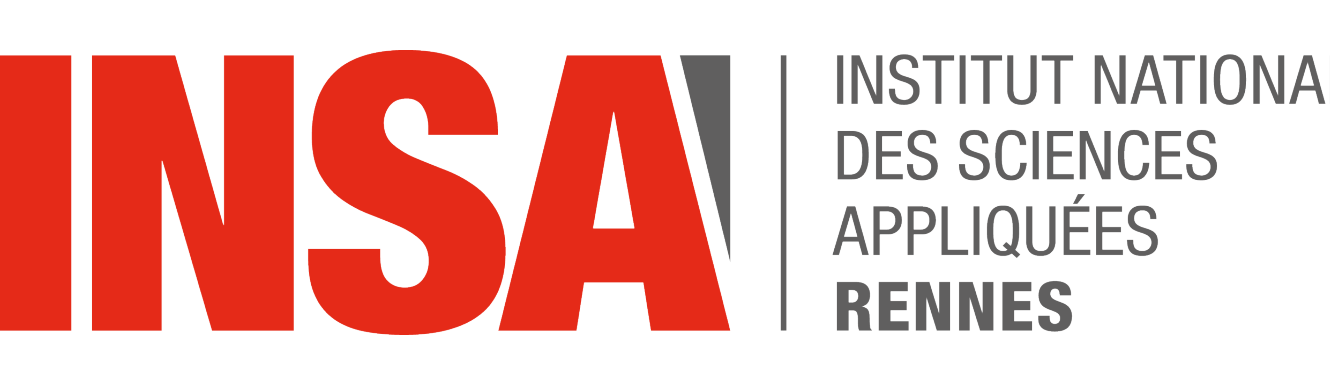

- The variation of the batch size shows that there is a range of batches with a better performance.
- When varying the number of nodes in some scenarios: a sudden performance drop (probably due to the

Producer performances when modifying batch size for several

#### number of nodes and a message size of 50B

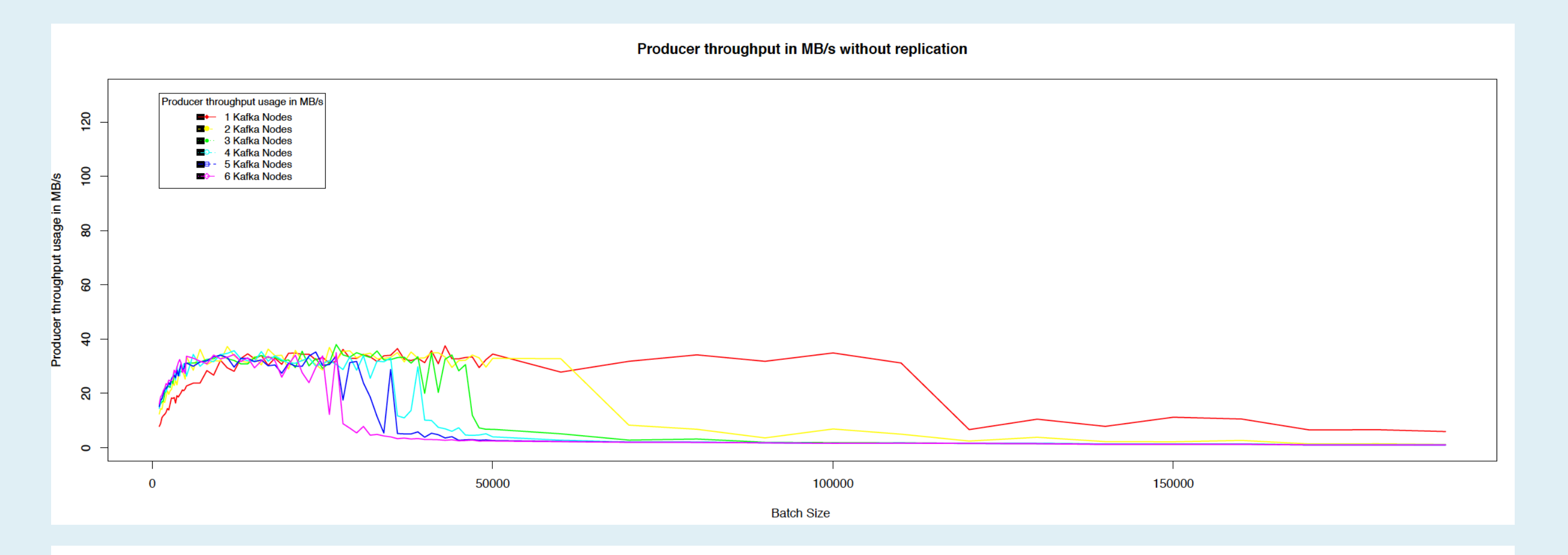

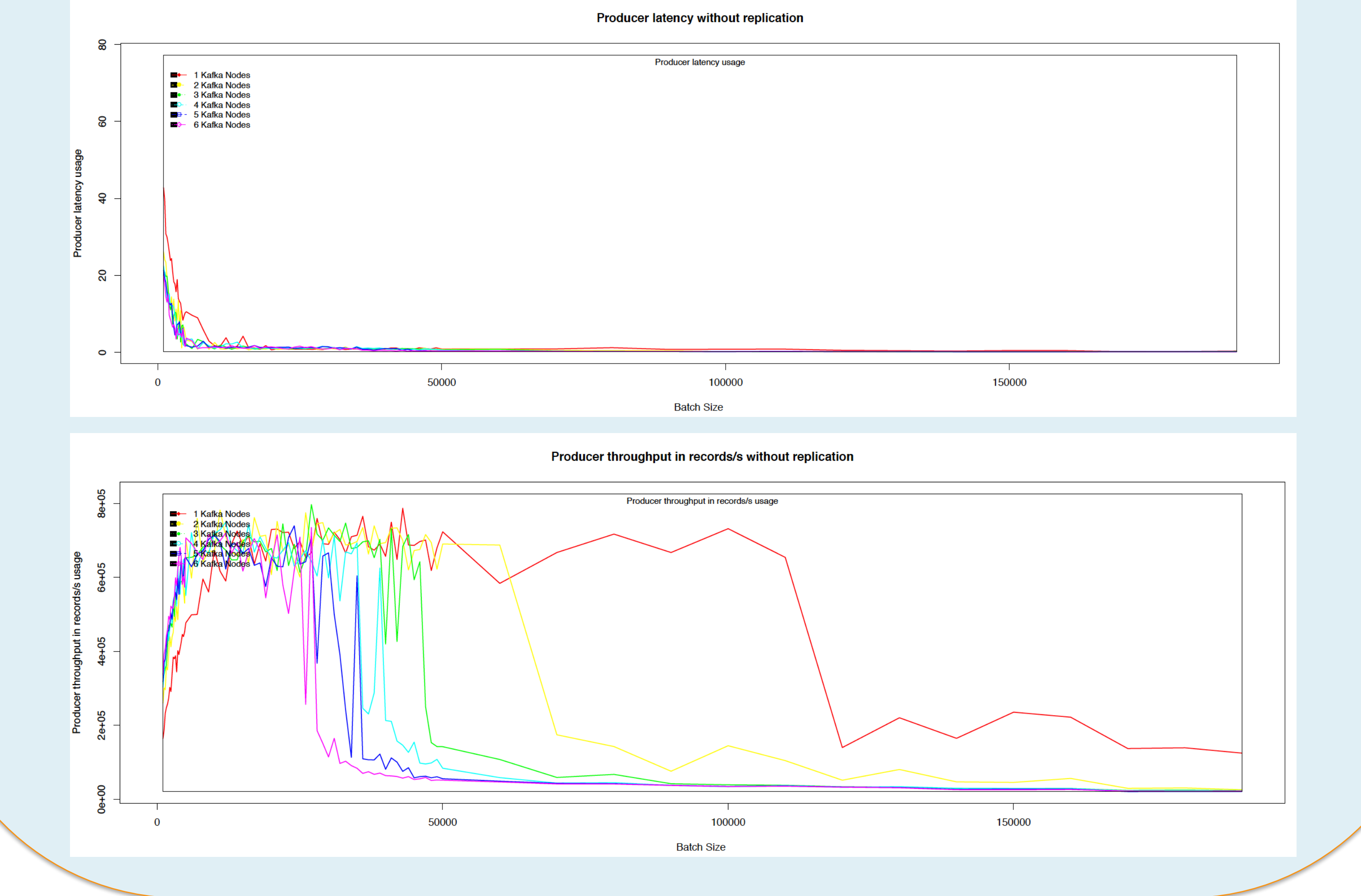

### **7. Take-aways**

- Message size
- Batch size
- Acquirement strategy
- Network and disk I/O threads
- Message replication
- Hardware

internal Kafka synchronizations as well as the underlying network).

• Future work : evaluating reference processing frameworks (Apache Spark and Flink)

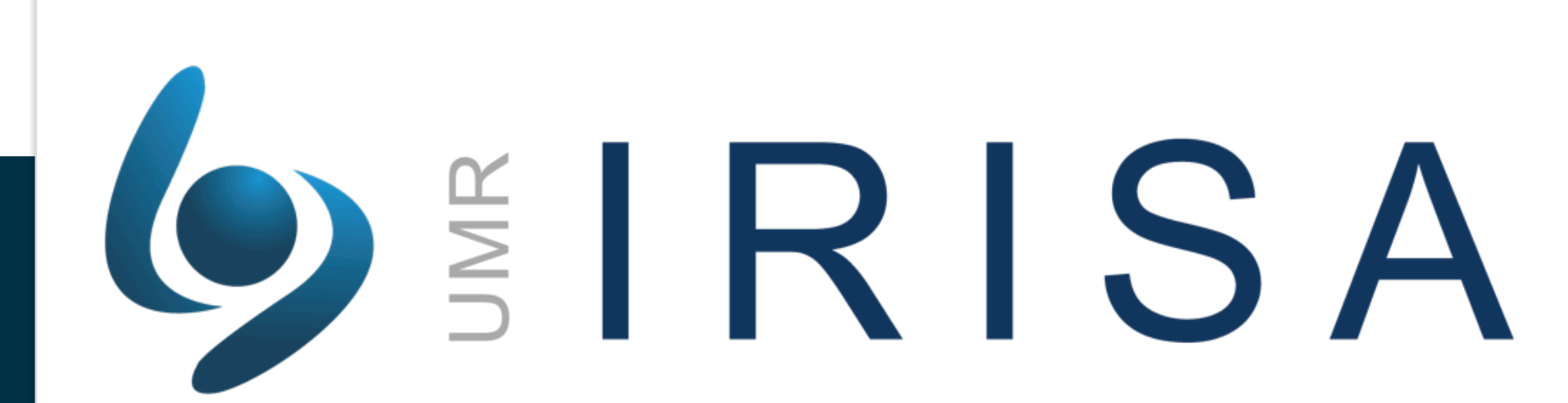

#### Parameters :

### **2. Contribution**

- **Throughput** (MB/s, items/s)
- **Latency**
- CPU usage
	- Disk usage
- Memory usage
- Network usage
- **Isolate the performance of each Kafka component**
- Separated tests for Producers and Consumers
- Make **correlations** between configuration parameters, resource usage and performance metrics
- Experiments executed on **Grid5000**
- Up to **32 nodes** (16 cores per nodes, 28 GB RAM, 10 Gigabit Ethernet)

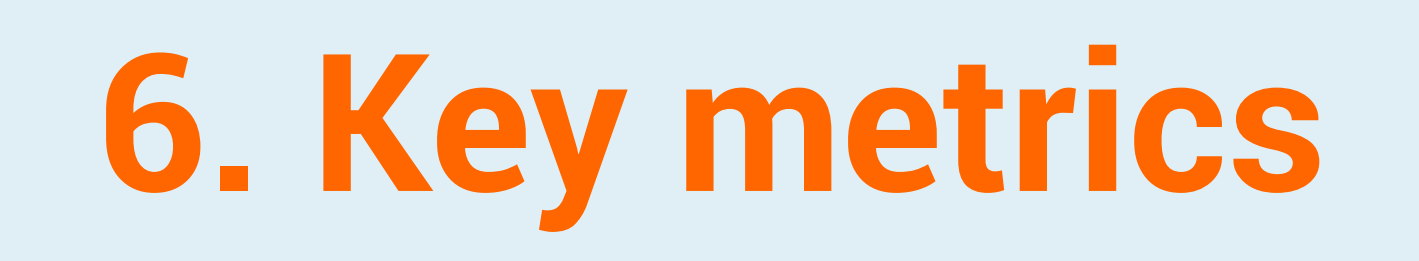

- **Stream computing:** a new paradigm enabling real-time Big Data processing through 3 steps
	- Ingestion: Apache Kafka
	- Processing: Apache Spark / Flink
	- Storage: HDFS, Cassandra
- **Ingestion** can be a **bottleneck** for stream processing

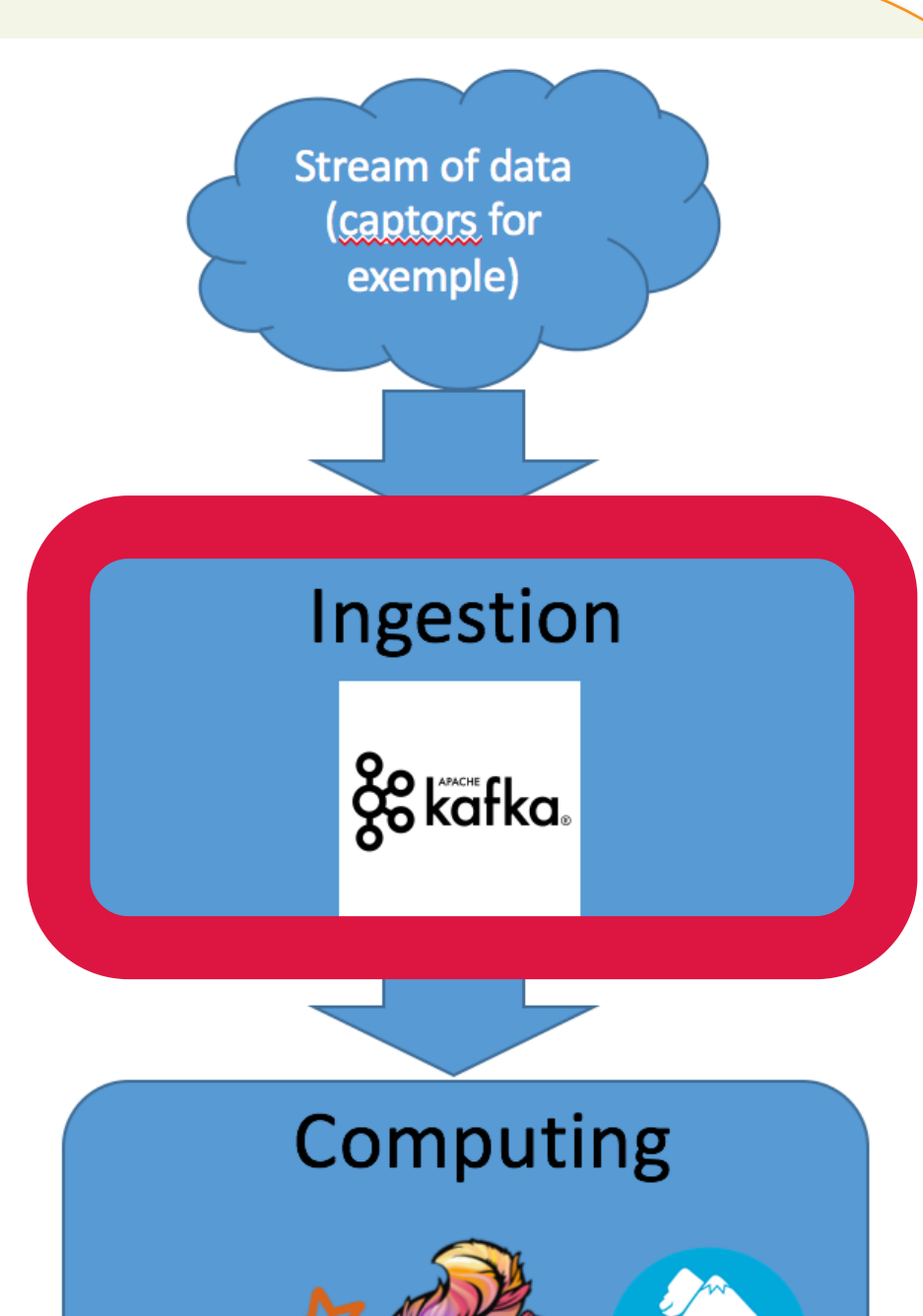

### **1. Context 1. Context 1. Context 1. All Capital Context 3. Kafka Architecture**

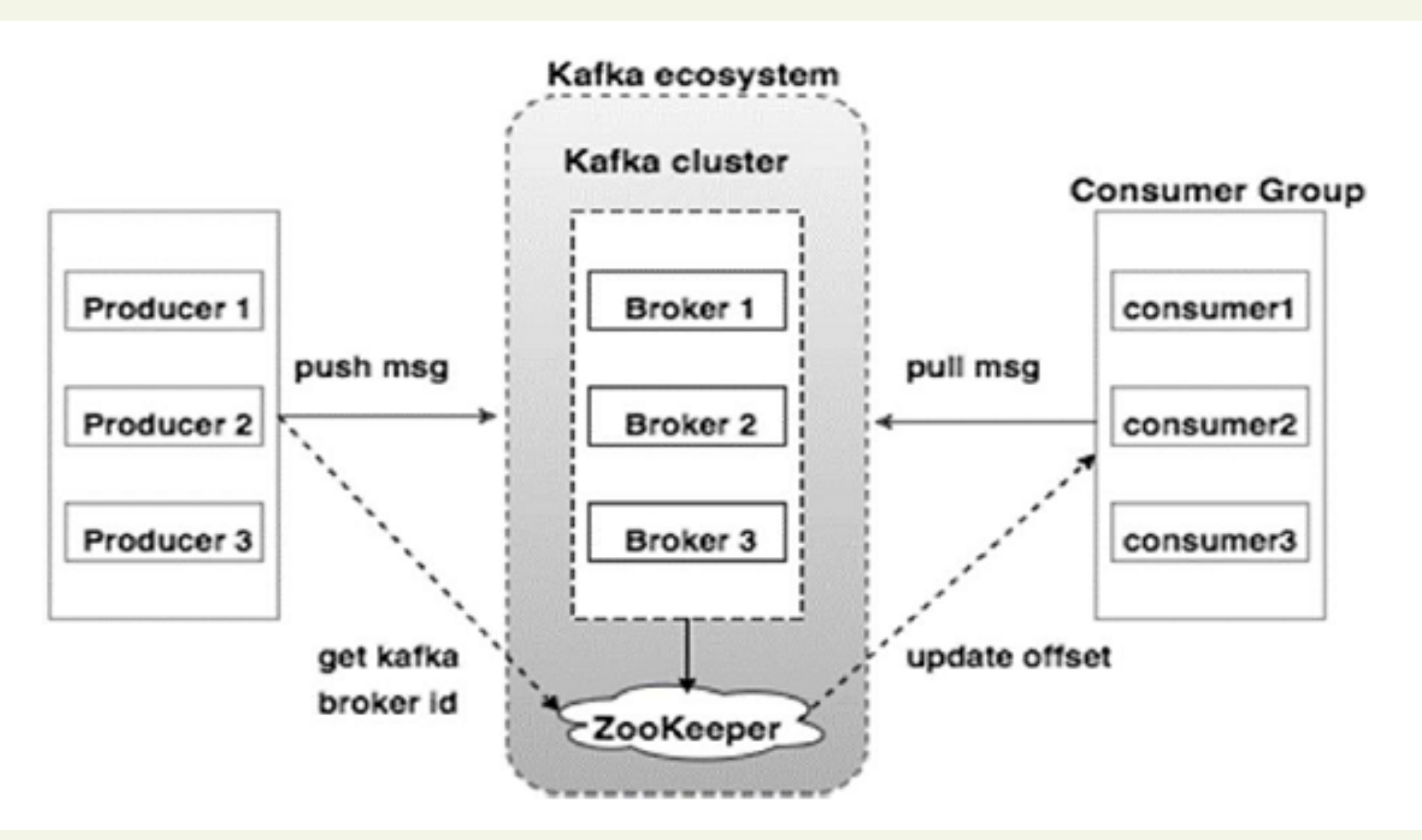

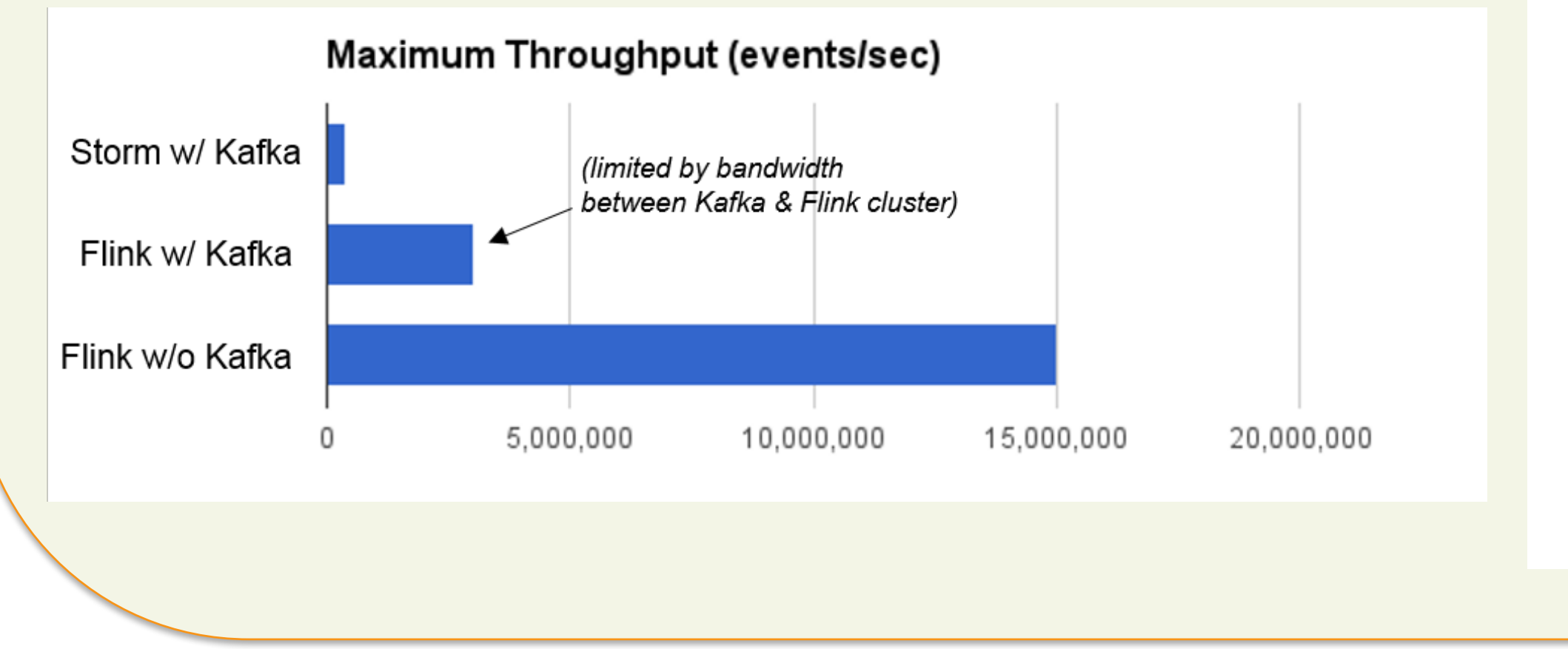

# Spart Storage

- Identify the **impact of different parameter** settings on Kafka's overall performance
- **Experiment evaluation** of several configurations and performance metrics of Kafka
- Allow users to **avoid bottlenecks** and **achieve good practice** for stream processing

Contacts

paul.lenoach@irisa.fr alexandru.costan@irisa.fr luc.bouge@ens-rennes.fr

### **4. Methodology**

#### Performance Metrics: